# **СТАТИСТИЧНІ МЕТОДИ АНАЛІЗУ КОРЕЛЯЦІЙНИХ ЗВ'ЯЗКІВ**

Cоціально-економічні явища взаємозв'язані та взаємозумовлені і зв'язок (залежність) між ними носить причинно-наслідковий характер.

*Фактор -* причини і умови, що характеризують закономірності зв'язку*. О*знаки, що є причинами та умовами зв'язку, називаються *факторними (х),* а ті, що змінюються під впливом факторних ознак, –

*результативними (у)***.**

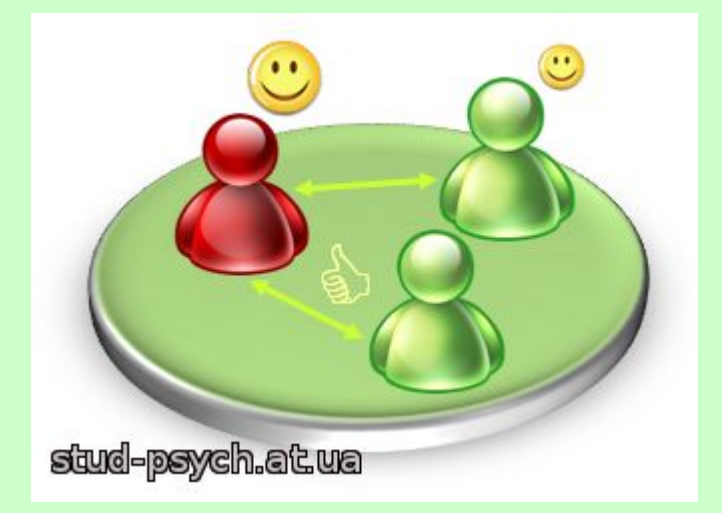

#### **Види зв'язку між ознаками явищ**

*Функціональний зв'язок -* між факторною та результативною ознаками кожному значенню ознаки *х*  відповідає одне чітко визначене значення ознаки *у.*

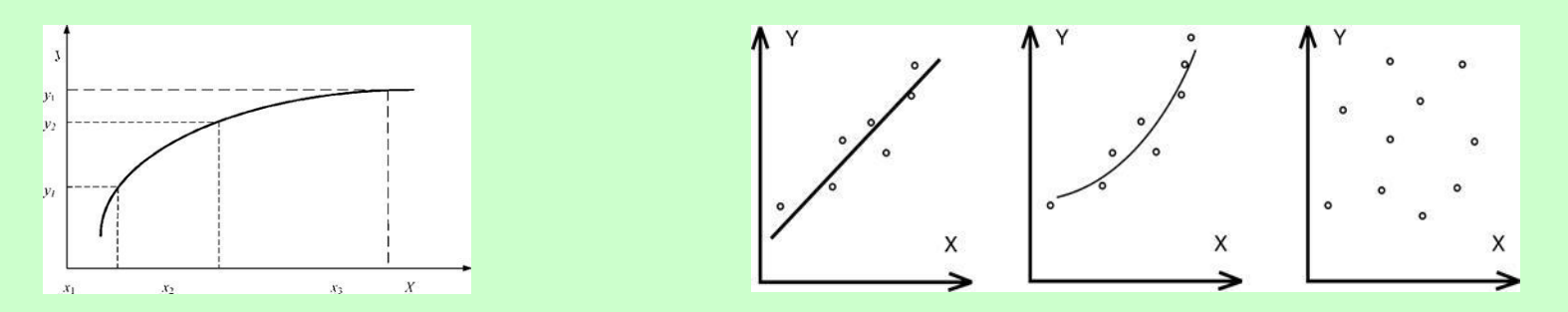

*Стохастичний зв'язок -* кожному окремому значенню факторної ознаки *х* відповідає певна множина значень результативної ознаки *у.* Такий зв'язок утворює *умовний розподіл* ознак, який варіює.

Зв'язки такого виду називають ще *статистичними, ймовірними.*

#### Теорія кореляції

*Кореляція -* термін із природознавства, означає співвідношення, відповідність між змінними у рівнянні регресії. Основоположниками цієї теорії є англійські вчені-біологи Ф. Гамільтон (1822 – 1911 pp.), К. Пірсон (1857 – 1936 pp.).

Між ознаками *х* та *у* існує кореляційна залежність, коли **середня величина однієї з них змінюється в залежності від значення іншої.**

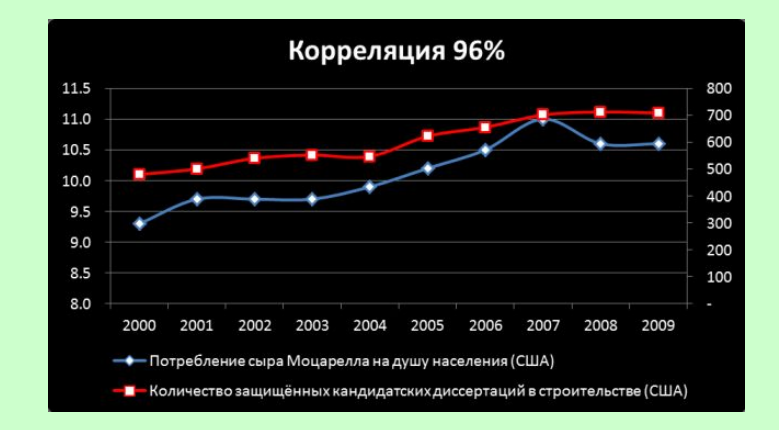

#### Умови використання теорії кореляції

а) наявність *однорідності* тих одиниць, які підлягають дослідженню (наприклад, відбір підприємств, які випускають однотипну продукцію, мають однаковий характер технології і тип обладнання тощо);

б) достатньо *велика кількість спостережень,* при яких погашається вплив випадковостей на результативну ознаку і має силу закон великих чисел;

в) *нормальний характер розподілу* результативної ознаки, на якому побудовані всі положення теорії кореляції.

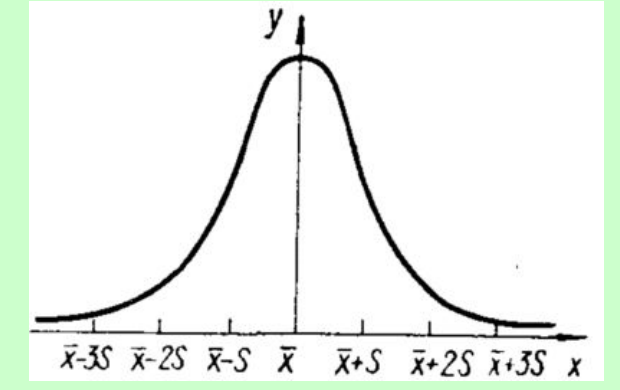

### **Кореляційно-регресійний аналіз**

КРА полягає у виборі виду рівняння регресії, обчисленні його параметрів та встановленні адекватності (відповідності) теоретичної залежності фактичним даним.

Якщо змінна *у* залежить від однієї змінної, то рівняння регресії є найпростішим і називається *рівняння парної регресії***.** 

Якщо *у* залежить від більш ніж однієї незалежної змінної, то така залежність має назву рівняння *множинної або багатофакторної регресії*

#### Види рівнянь регресії

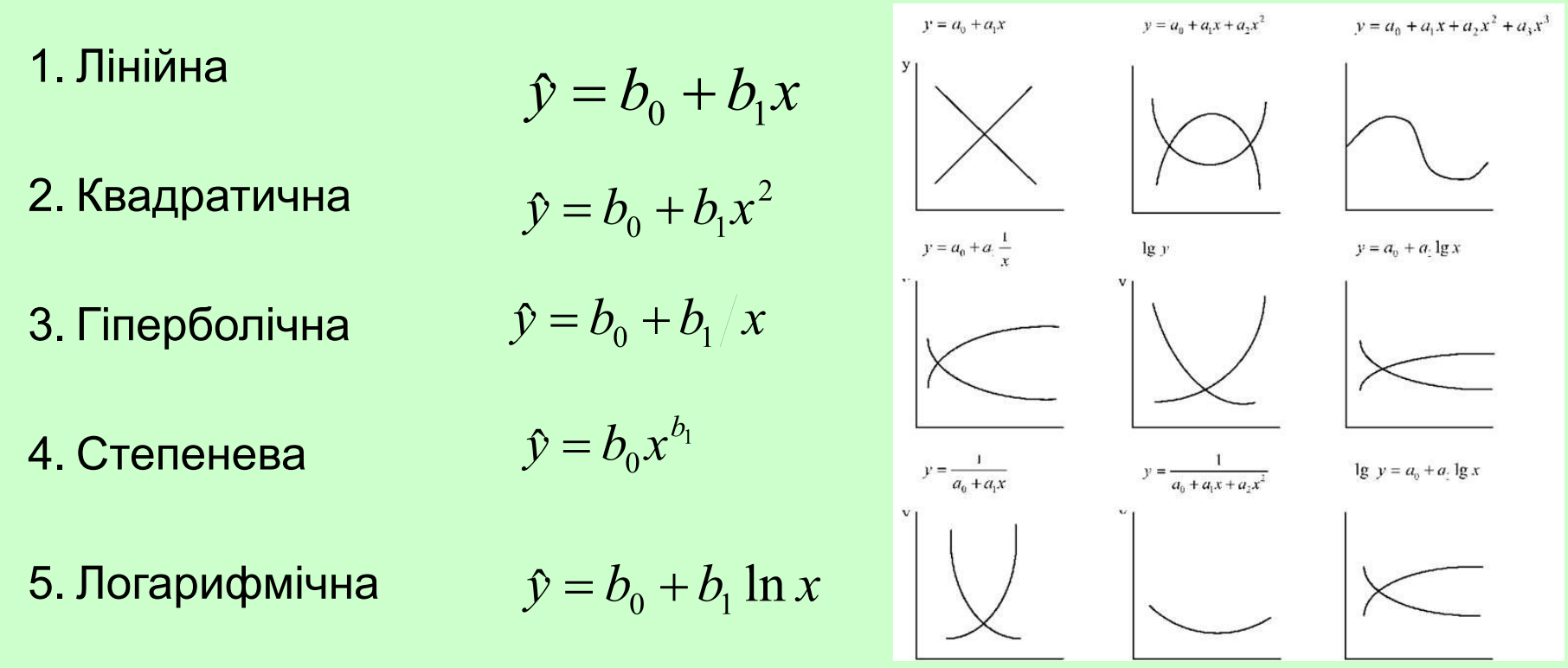

*На практиці найчастіше використовується лінійний метод найменших квадратів, що використовується у випадку системи лінійних рівняньНа практиці найчастіше використовується лінійний метод найменших квадратів, що використовується у випадку системи лінійних рівнянь. Зокрема важливим застосуванням у цьому випадку є оцінка параметрів у лінійній регресії, що широко застосовується в економічній статистиці.*

## Метод найменших квадратів (МНК)

Невідомі параметри *аj* обираються таким чином, щоб сума квадратів відхилень емпіричних (фактичних) значень *у<sub>і</sub>* від розрахункових була мінімальною:

$$
S = \sum_{i=1}^{n} (\hat{y}_i - y_i)^2 \to \min
$$

Необхідна умова екстремуму функції

 $\frac{\partial S}{\partial p_i} = 0$  *j*=1..*p*, де *р* – число параметрів у системі

Цей метод застосовується для знаходження параметрів будьякого регресійного рівняння з будь-яким числом незалежних змінних.

#### *приклад*

В результаті досліду, отримали чотири точки (х;у): (1;6), (2;5), (3;7), (4;10). Ми хочемо знайти лінію  $y = b_0 + b_1 x$  яка найкраще підходить для цих точок. Інакше кажучи, ми хотіли б знайти числа *b0* і *b<sup>1</sup>* , які приблизно розв'язують лінійну систему

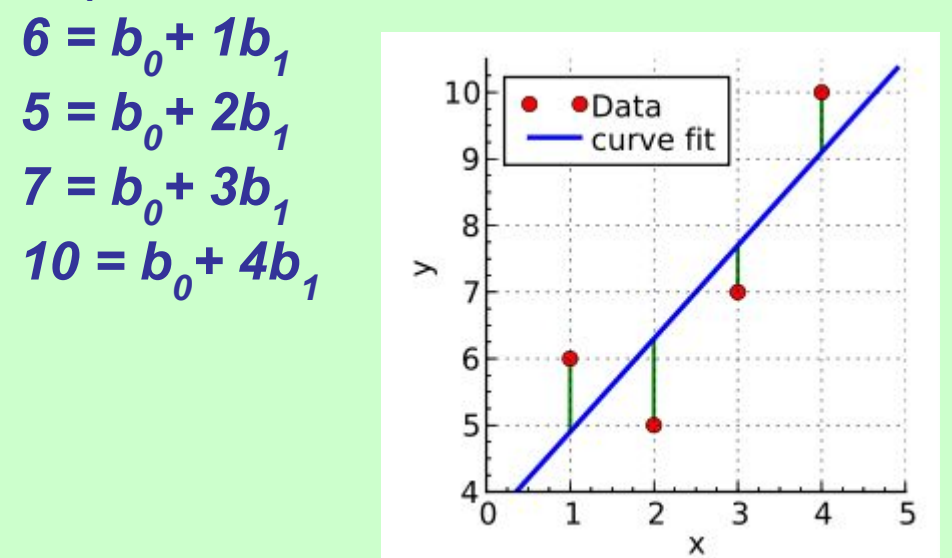

Метод **найменших квадратів** розв'язання цієї проблеми полягає у спробі зробити якомога меншою суму квадратів *похибок* між правою і лівою сторонами цієї системи

#### Лінійна парна регресія

Сума квадратів для парної лінійної регресії матиме вигляд

$$
S = \sum_{i=1}^{n} (b_{0} + b_{1}x_{i} - y_{i})^{2}
$$

Прирівнені до нуля її похідні дають систему нормальних рівнянь для визначення параметрів лінійної системи

$$
\frac{\partial S}{\partial b_{0}} = 2\sum_{i=1}^{n} (b_{0} + b_{1}x_{i} - y_{i}) = 0; \qquad b_{0}n + b_{1}\sum_{i=1}^{n} x_{i} = \sum_{i=1}^{n} y_{i};
$$
\n
$$
\frac{\partial S}{\partial b_{1}} = 2\sum_{i=1}^{n} (b_{0} + b_{1}x_{i} - y_{i})x_{i} = 0, \qquad b_{0}\sum_{i=1}^{n} x_{i} + b_{1}\sum_{i=1}^{n} x_{i}^{2} = \sum_{i=1}^{n} x_{i}y_{i}.
$$

розділивши обидві частини рівняння на *n*, отримаємо систему нормальних рівнянь:

$$
\begin{cases} b_0 + b_1 \overline{x} = \overline{y}; \\ b_0 \overline{x} + b_1 \overline{x}^2 = \overline{x} \overline{y}, \end{cases} \qquad \overline{x} = \frac{\sum_{i=1}^n x_i}{n}; \quad \overline{y} = \frac{\sum_{i=1}^n y_i}{n}; \quad \overline{xy} = \frac{\sum_{i=1}^n x_i y_i}{n}; \quad \overline{x} = \frac{\sum_{i=1}^n x_i^2}{n}
$$

Підставляючи значення з першого рівняння системи

$$
b_0 = \overline{y} - b_1 \overline{x}
$$

в рівняння регресії отримаємо  $b_1 = \frac{xy - \bar{x} \cdot \bar{y}}{x^2 - \bar{x}^2} = \frac{K_{XY}}{s_x^2}$ 

$$
K_{XY} = \overline{xy} - \overline{x} \cdot \overline{y} \qquad s_x^2 = x^2 - \overline{x}^2
$$

де *b1* – вибірковий коефіцієнт регресії, *Кху* – вибірковий кореляційний момент або вибіркова кореляція, *s 2 x* – вибіркова дисперсія змінної *X*.

*b1* – вибірковий коефіцієнт регресії – показує, наскільки одиниць зміниться результуючий показник при зміні фактора на одиницю. , тобто швидкість змін.

Знак коефіцієнту регресії вказує на напрям змін.

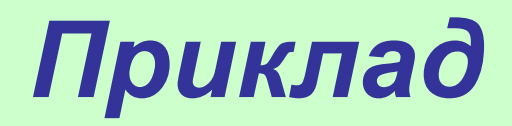

За статистичними даними витрат домогосподарств потрібно перевірити, чи є залежність між рівнем доходу населення та часткою витрат на харчування, та описати цю залежність.

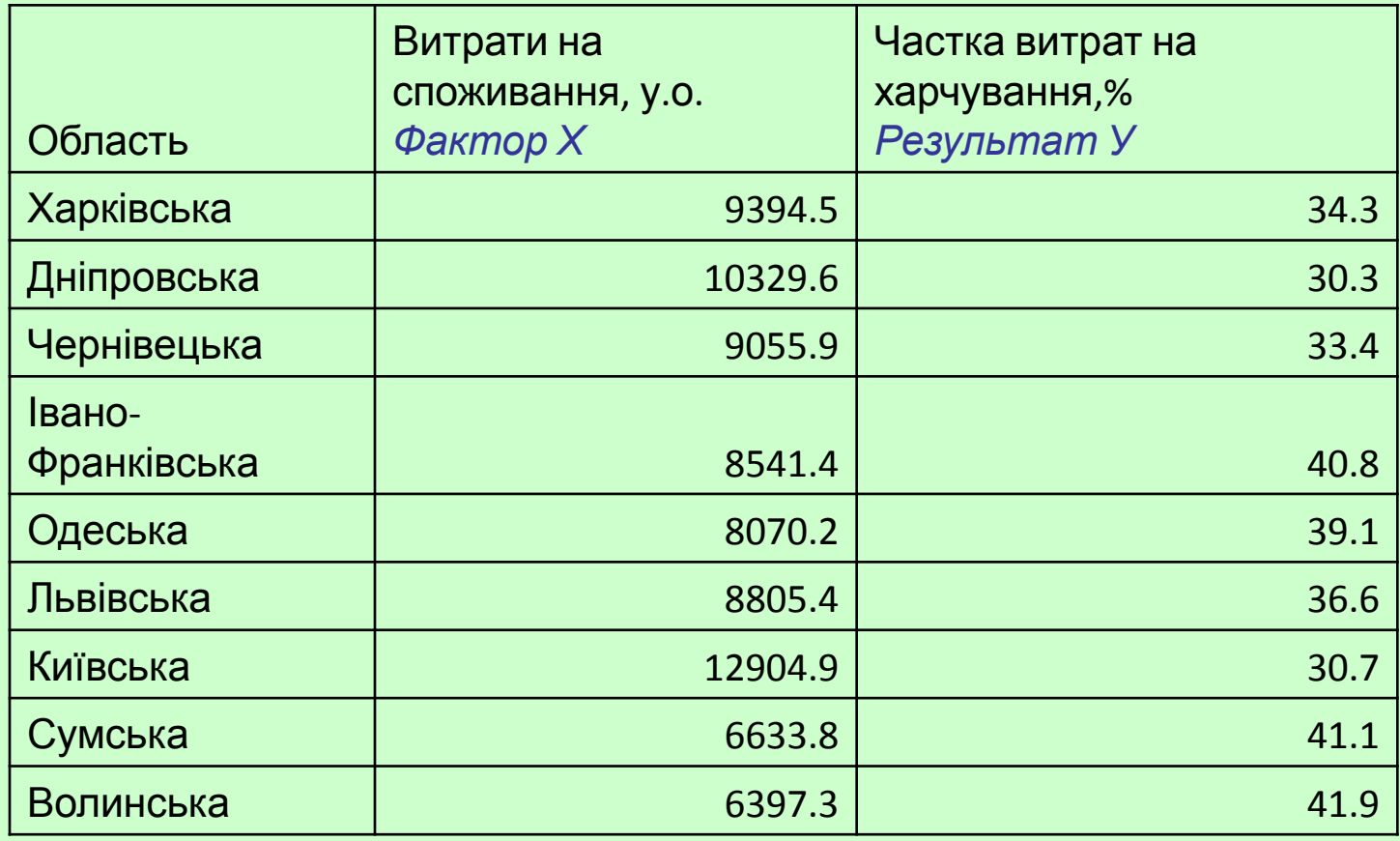

#### *Визначення параметрів моделі за допомогою методу найменших квадратів*

#### Складаємо проміжні розрахунки і визначаємо рівняння

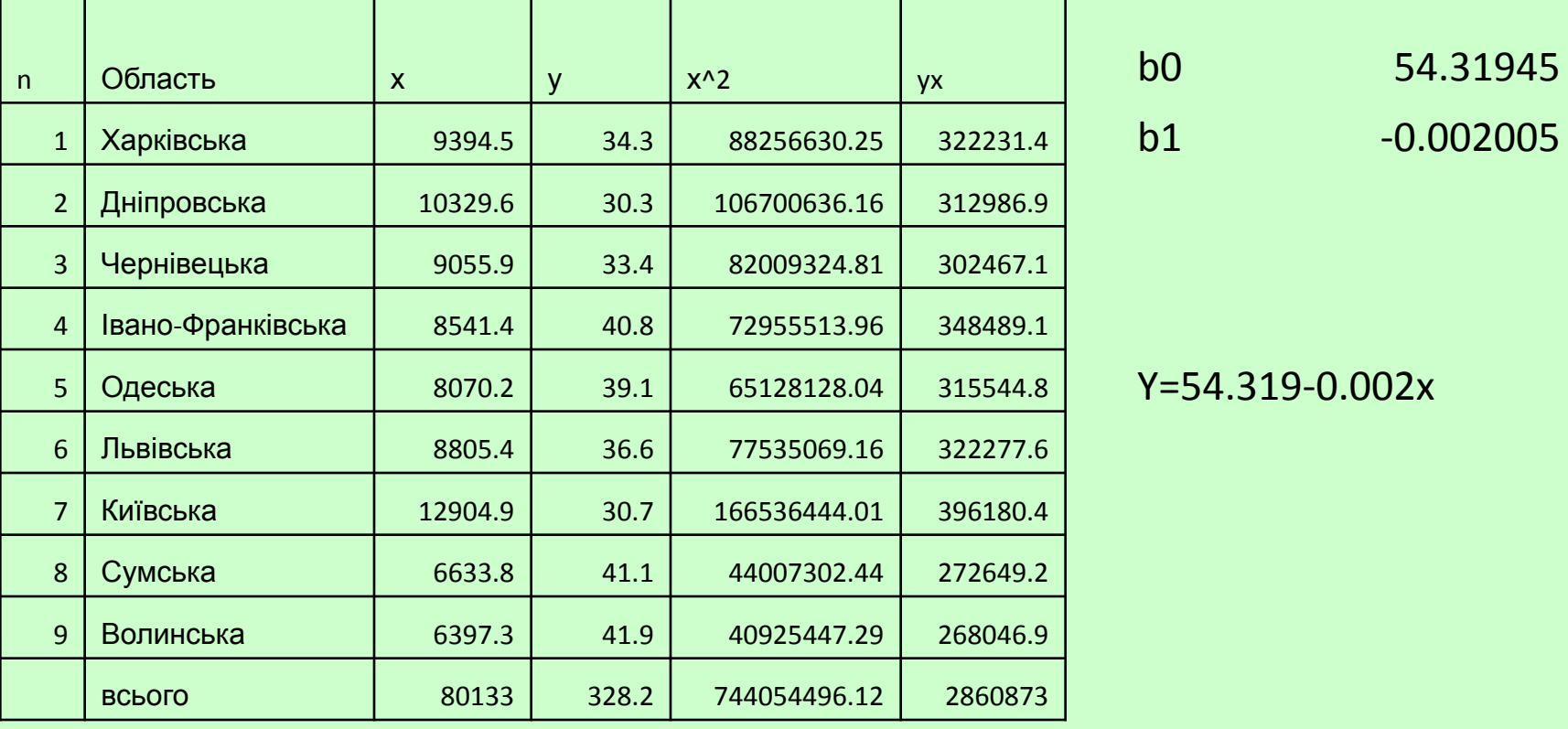

Момент *Кху* характеризує розсіювання величин та зв' язок між ними.

Для характеристики зв'язку між величинами застосовується відношення моменту *Кху* до добутку середніх квадратичних відхилень *Sx* і Sy величин *x* та *y.* 

Це відношення називається **коефіцієнтом кореляції**.

$$
r = \frac{b_1 \cdot s_x}{s_y} \qquad r = \frac{\overline{xy} - \overline{x} \cdot \overline{y}}{s_x \cdot s_y} \qquad r = \frac{\sum (y - \overline{y})(x - \overline{x})}{\sqrt{\sum (y - \overline{y})^2 \sum (x - \overline{x})^2}}
$$

r -0.87084909

### **Властивості коефіцієнта кореляції**

Коефіцієнт кореляції приймає значення на відрізку [-1;1]. Чим ближче |*r*| до 1, тим тіснішим є кореляційний зв'язок.

При |*r*| = 1, кореляційний зв'язок становиться функціональним. При цьому всі значення, що спостерігаються, лежать на одній лінії.

При |*r*| = 0, кореляційний зв'язок відсутній і лінія регресії паралельна осі *x*.

При *r*>0 (*b*1>0) кореляційний зв'язок називають *прямим*.

При *r*<0 (*b*1<0) кореляційний зв'язок називають *оберненим*.

### Оцінка адекватності регресійної моделі. **Коефіцієнт детермінації**.

Коефіцієнт детермінації показує, яка частка коливань результативної ознаки *y* зумовлена коливанням факторної ознаки *х.*

$$
R^{2} = \frac{\sum (Y - \overline{y})^{2}}{\sum (Y - \overline{y})^{2}}.
$$
  
Де Y - оціночне зн~~дч~~фня-п**д**діснювальної змінної  
у – фактичне значення  
R<sup>2</sup> 0.75837814

Коефіцієнт детермінації завжди позитивний і перебуває в межах від нуля до одиниці.

*Наприклад, R2=0,758. Це означає, що на 75,8% зміна У залежить від зміни Х, а (1-R<sup>2</sup> ) = 0,242, тобто на 24,2% - від інших факторів.*

### Властивості коефіцієнта детермінації

Коефіцієнт детермінації приймає значення на відрізку **[0;1]**, тобто *0*≤*R 2* ≤*1*. Чим ближче *R 2* до одиниці, тим краще регресія апроксимує емпіричні дані.

Якщо *R <sup>2</sup>*=*1*, між змінними *x* та *у* існує лінійна функціональна залежність.

Якщо *R <sup>2</sup>*=*0*, то варіація залежної змінної повністю обумовлена впливом випадкових та неврахованих у моделі змінних.

На практиці для оцінки ступеня апроксимації рівнянням регресії вихідних даних використовують наступні емпіричні правила:

1). *R <sup>2</sup>*>*0,95* - висока точність апроксимації.

2). *0,8*<*R <sup>2</sup>*<*0,95* - задовільна апроксимація.

3). *R <sup>2</sup>*<*0,6* - незадовільна апроксимація.

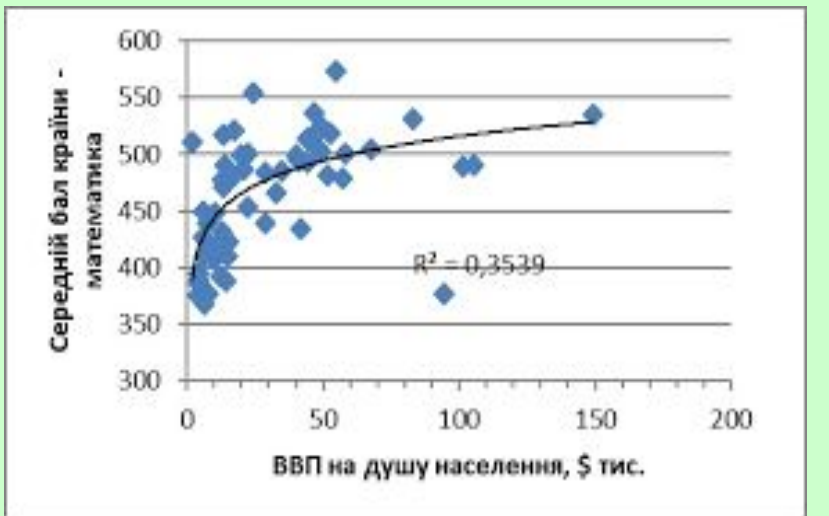

#### Оцінка значимості залежності

Оцінка значимості моделі проводиться за допомогою критерію  $F_p = \frac{r^2}{1 - r^2} * \frac{(n - m - 1)}{m}$ Фішера

Ft 21.9708886

Де n – число спостережень

m – кількість факторів в моделі (в парній регресії =1)

Fp має бути більше за критичне значенням Ft, що є фіксованим табличним значенням для різних рівнів значимості α (найчастіше =0,05) і двох степенях свободи k1=m, k2=n-m-1

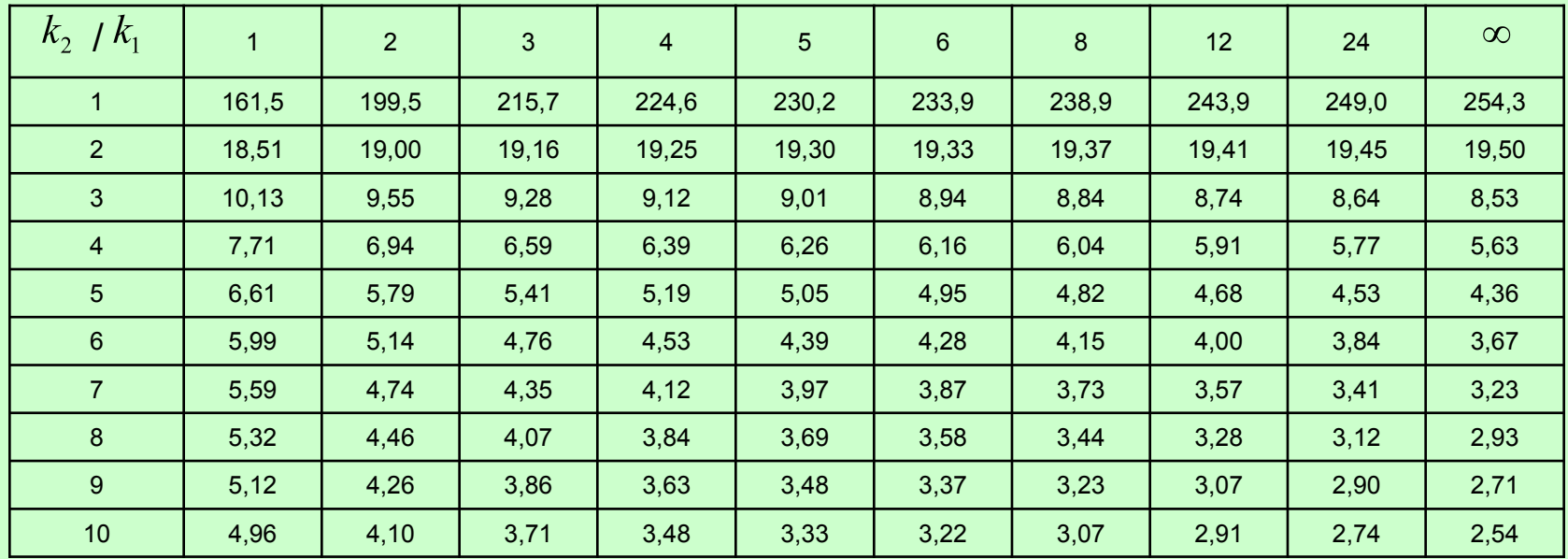

### Середня помилка апроксимації

Для оцінки якості моделі розраховують середню помилку апроксимації (*А*), яка показує, на скільки відсотків в середньому відрізняються фактичні значення результативного показника *у* від розрахункових значень *У.*

$$
A = \frac{1}{n} \sum \frac{|y - Y|}{y} 100
$$

*Модель регресії вважається достатньо точною, якщо А не перевищує 10%.*

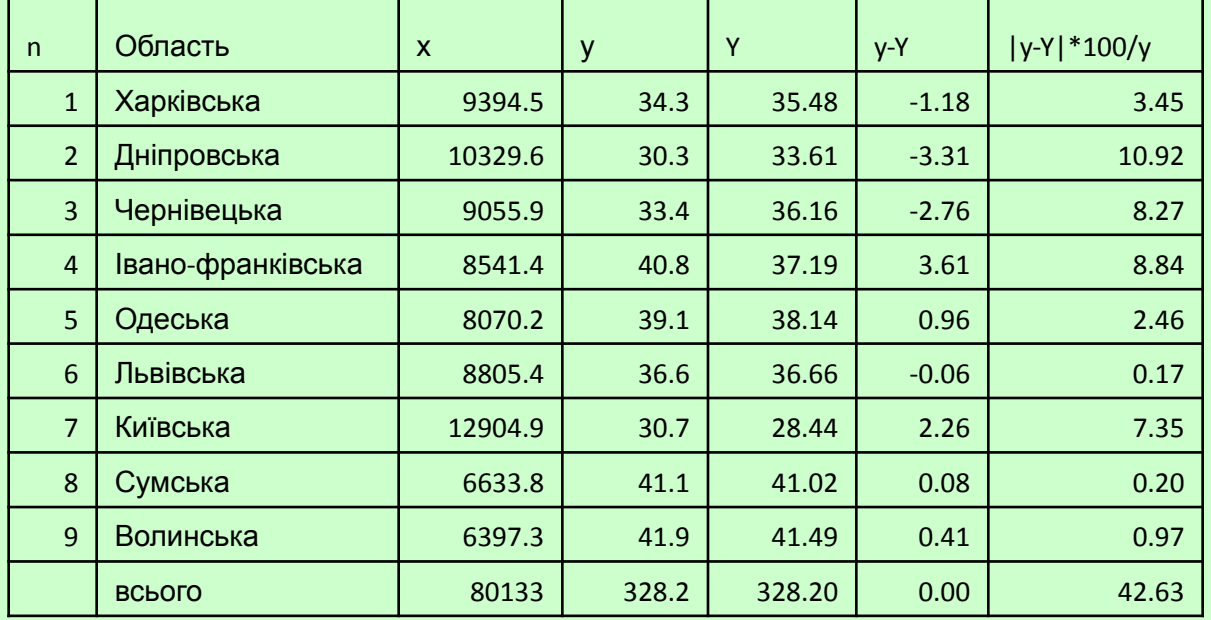

A 4.7365

#### Прогнозування

Однією з задач економічного моделювання є прогнозування значень результуючого показника при певних значеннях фактору.

Доцільно представляти значення результату у вигляді *довірчого інтервалу.*

*Довірчий інтервал* визначається з заданою ймовірністю (значимістю)  $\alpha$  з урахуванням величини граничної помилки  $\Delta_{np}$ 

$$
\Delta_{\ddot{i}\, \dot{\delta}} = \mu t_t \qquad \qquad \mu = \sqrt{\frac{(y - Y)^2}{n - m - 1} (1 + \frac{1}{n} + \frac{(x^{\ddot{i}\, \delta} - \overline{x})^2}{\sum (x - \overline{x})^2})}
$$

α найчастіше приймається 0,05. Це означає, що ймовірність того, що прогнозне значення результату буде знаходитись у межах довірчого інтервалу складає (1- α) 95%.

Визначіть з ймовірністю 95% інтервал можливих значень частки витрат на харчування, якщо витрати на споживання 14500 у.о.

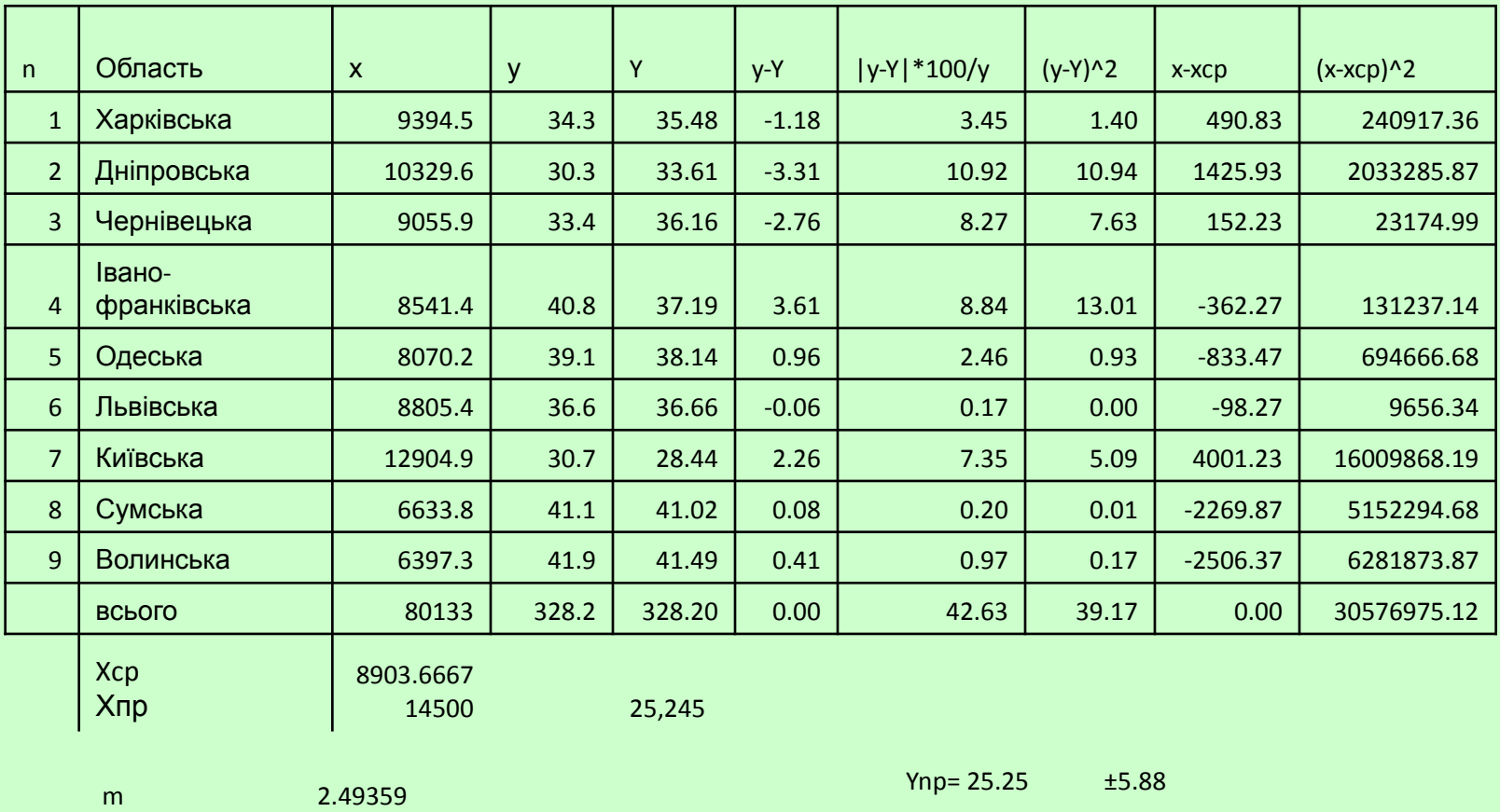

t 2.36

∆ 5.884873